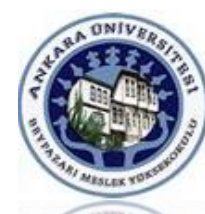

# A.Ü. Beypazarı MYO İstatistik Dersi

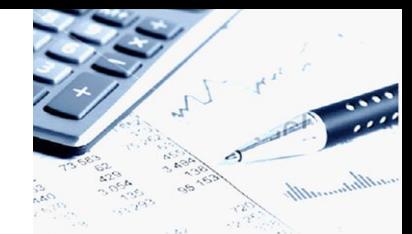

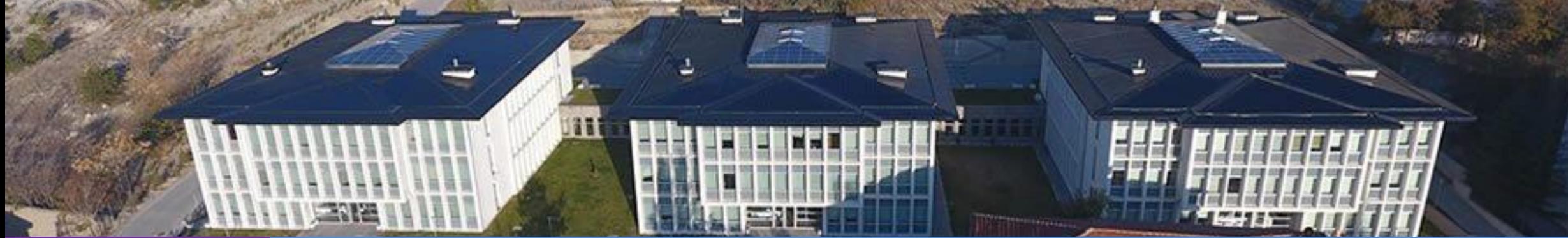

# **Ünite 5**

# Verilerin sınıflandırılması

**[Dr. Mustafa Cumhur AKBULUT](http://cv.ankara.edu.tr/kisi.php?id=akbulut@ankara.edu.tr°er=1)** 

# **Ünitede Ele Alınan Konular**

- 5. Verilerin Sınıflandırılması
	- Nicel verilerin Sınıflandırılması
	- Histogram ve Frekans Poligonu
	- Nitel verilerin Sınıflandırılması

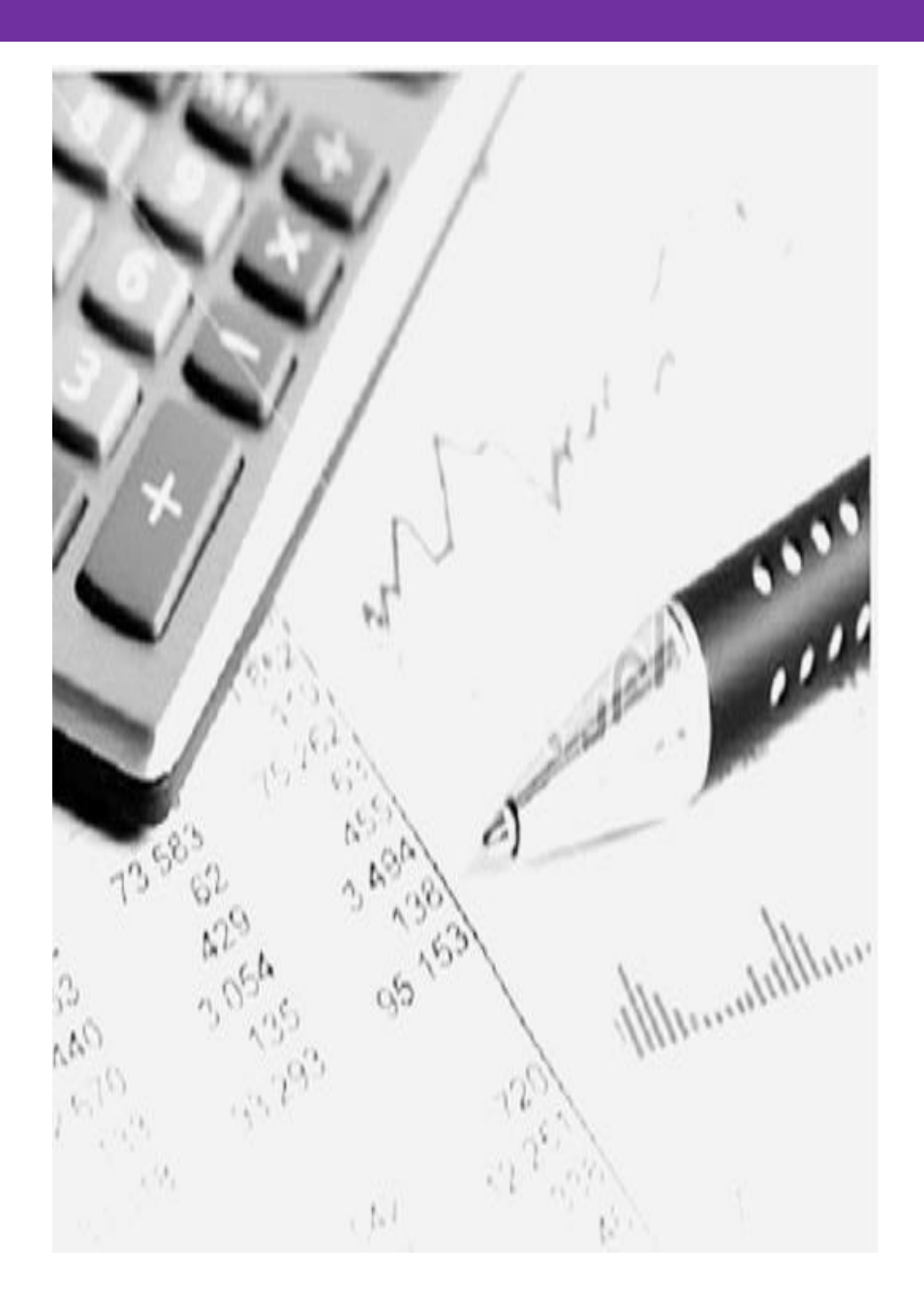

# **Verilerin Sınıflandırılması**

Uygulamada veri setleri çok sayıda gözlem içerebilmektedir. Bu nedenle gözlem sayısının çok olduğu bir seride verilerin tek tek temsil edilmeleri yerine sınıflandırılmaları ve sınıflandırılan bu verilerin tablo ya da grafik yöntemlerle sunulmaları tercih edilir.

Verinin, oluşturulan sınıflarda, bu sınıflara düşen gözlem sayıları (Frekansları) ile birlikte gösterildiği özetleme yöntemine sınıflandırılmış frekans dağılım tablosu ya da kısaca Frekans dağılım Tablosu denmektedir.

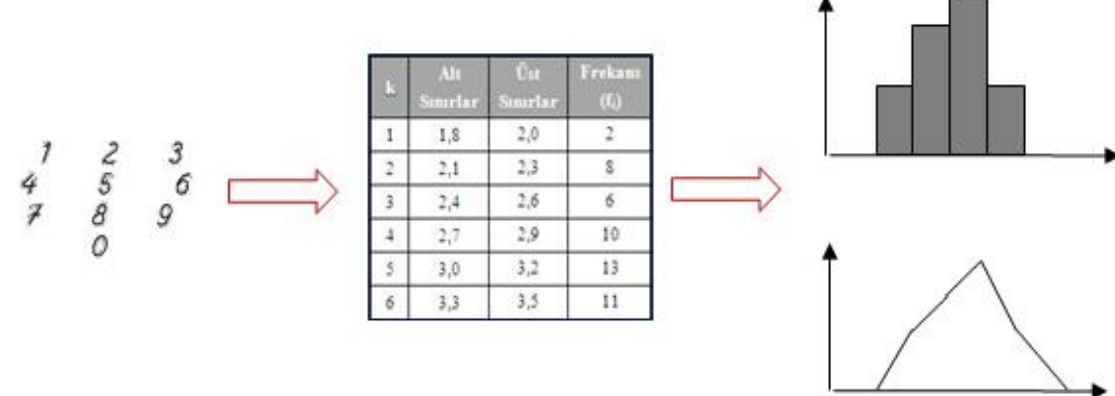

Çok sayıda veriyi özetlemenin en etkin yolu verinin frekans dağılımını oluşturmaktır.

# **Veriler için Frekans Dağılım Tablosunun Oluşturulması**

Bir araştırmada incelenen konuya ilişkin elde edilen veriler, ölçüldükleri ölçü birimi bakımından

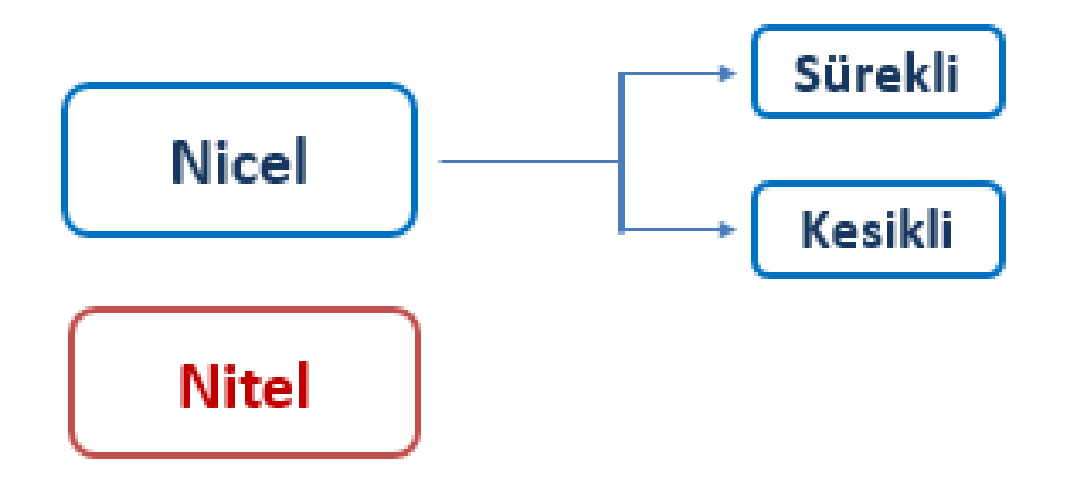

- 1. Sürekli verilerin sınıflandırılması
- 2. Kesikli verilerin sınıflandırılması
- 3. Nitel verilerin sınıflandırılması

# **Sürekli verilerin sınıflandırılması**

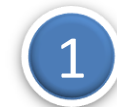

```
Değişim aralığını belirle (D.A=X_{max} –X_{min})
```
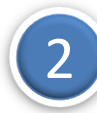

Sınıf sayısı belirlenir ( $k= 5- 20$  arasında olabilir) sürekli **verilerin sınıflandırılması**<br>
2 Değişim aralığını belirle (D.A=X<sub>max</sub> -X<sub>min</sub>)<br>
2 Sınıf sayısı belirlenir (k= 5- 20 arasında olabilir)<br>
3 Sınıf Aralığı (c) hesaplanır.  $c = \frac{De\tilde{g} i \sin Arali\tilde{g} i}{k}$ <br>
4 Sınıflar o

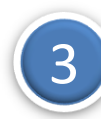

$$
c = \frac{Değisim Araliği}{k}
$$

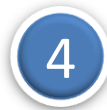

Sınıflar oluşturulur.

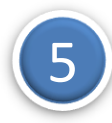

Serideki gözlem değerleri hangi sınıfa düşüyorsa o sınıfa kaydedilerek her sınıftaki veri sayısı yani sınıf frekansları **(f<sup>i</sup> )** elde edilir.

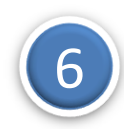

Sınıf Değerleri **(x<sup>i</sup> )** Hesaplanır.

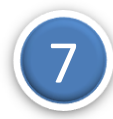

Sınıflandırılmış frekans (sıklık) dağılımlarının grafik gösteriminde Histogram yada Poligon Kullanılır.

# **Örnek 1**

Bir bölgede faaliyet gösteren bilgisayar donanım ve yazılım şirketlerinin ciroları ile ilgili bir araştırmada, 40 firmanın bir önceki yıla ait gelirleri (1000 TL) elde edilmiştir.

Veriler aşağıdaki tabloda verilmiştir. Bu verileri 5 sınıfta özetleyiniz.

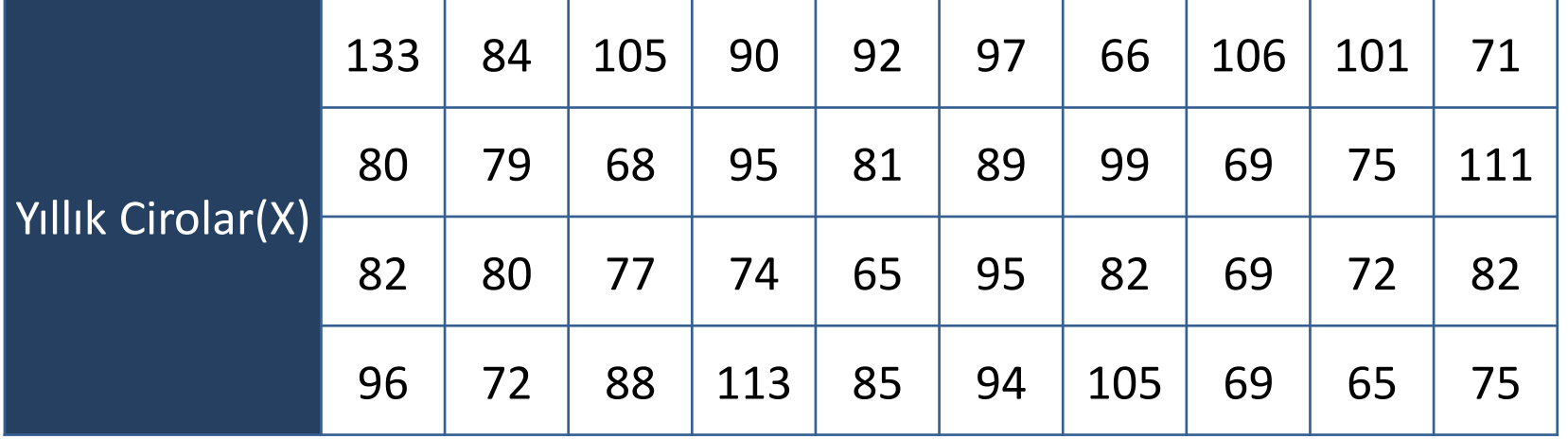

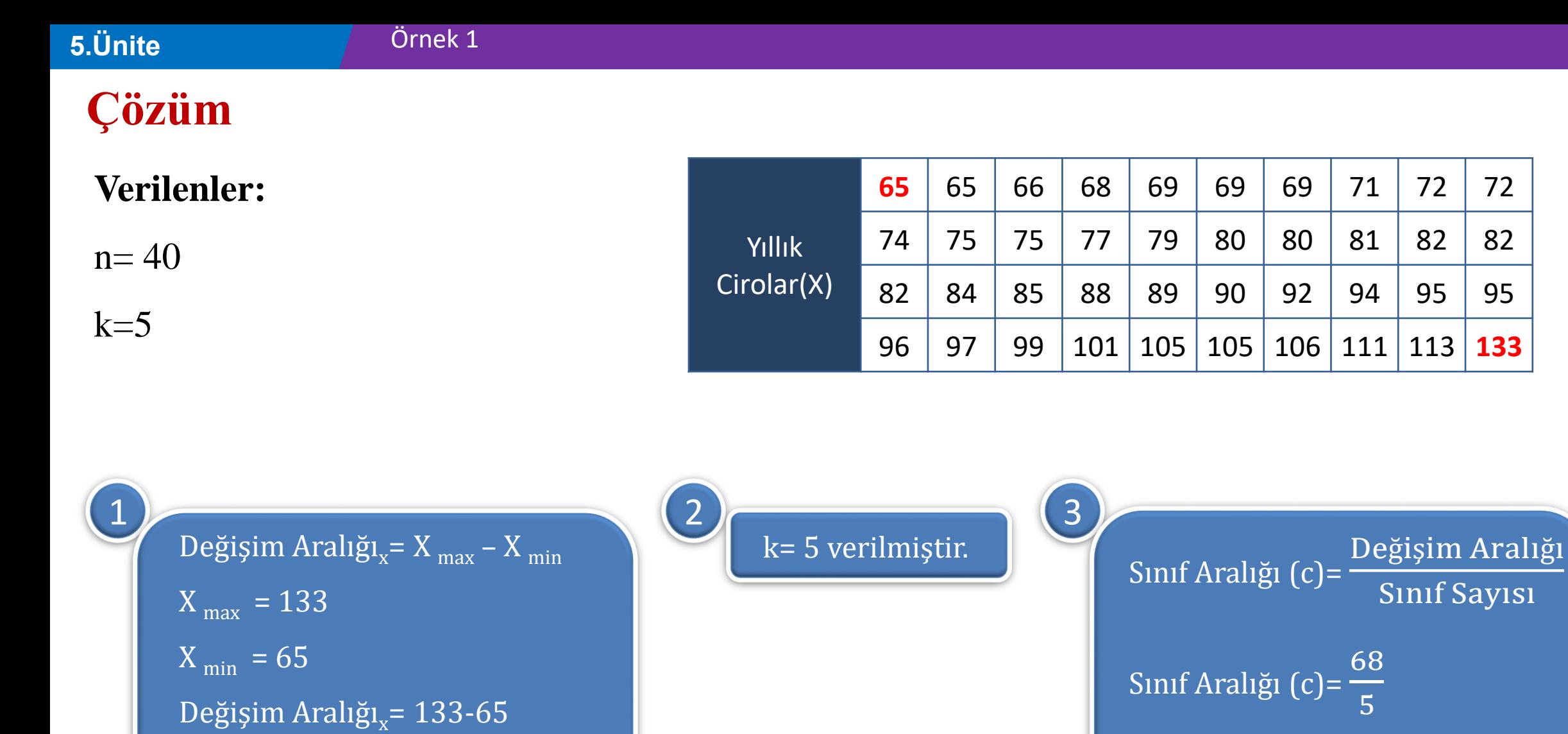

Sınıf Aralığı (c)= 13,6= **14** (Bin) TL

Değişim Aralığı<sub>x</sub>= 68

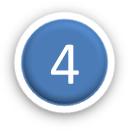

Sınıflar oluşturulur.  $k=5$  ve c= 14,  $X_{min}=65$  ve  $X_{max}=133$ 

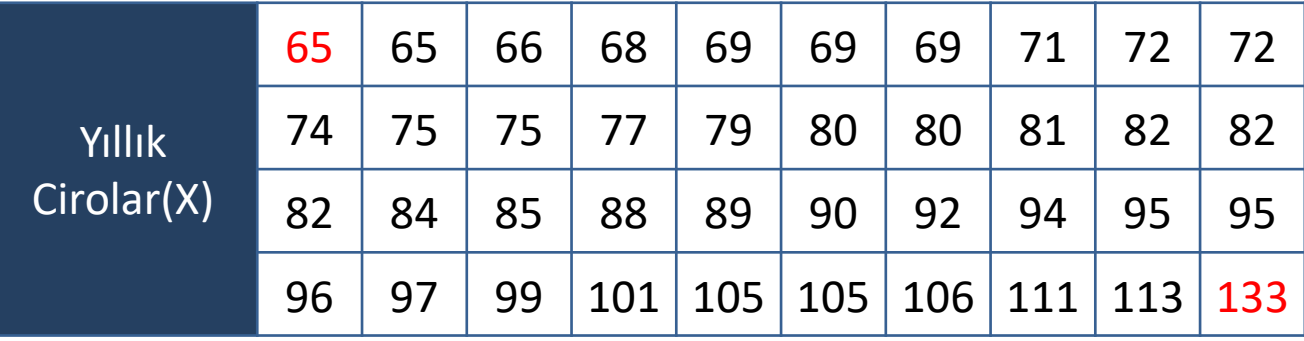

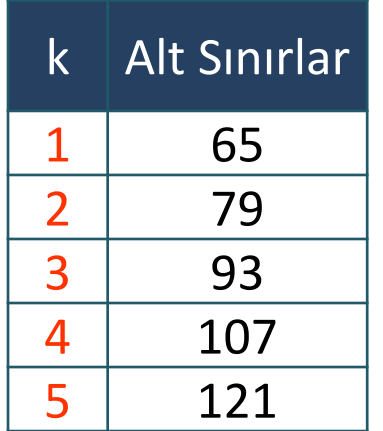

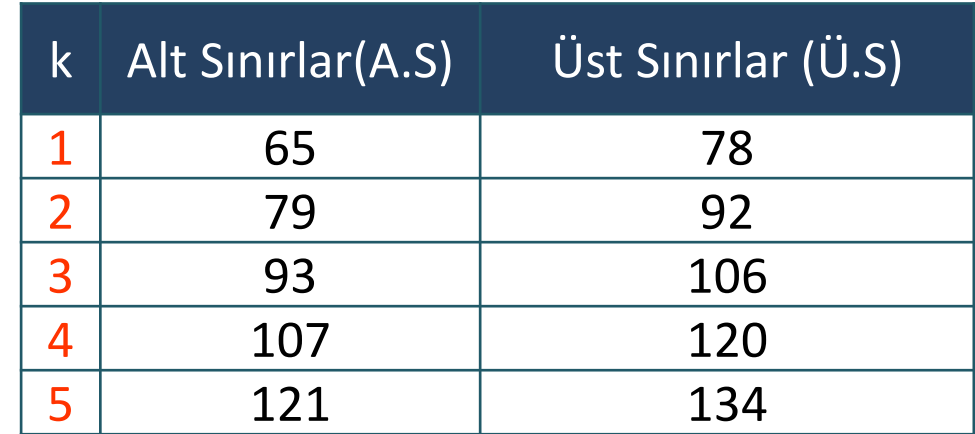

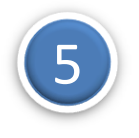

Sınıfların frekansları hesaplanır.

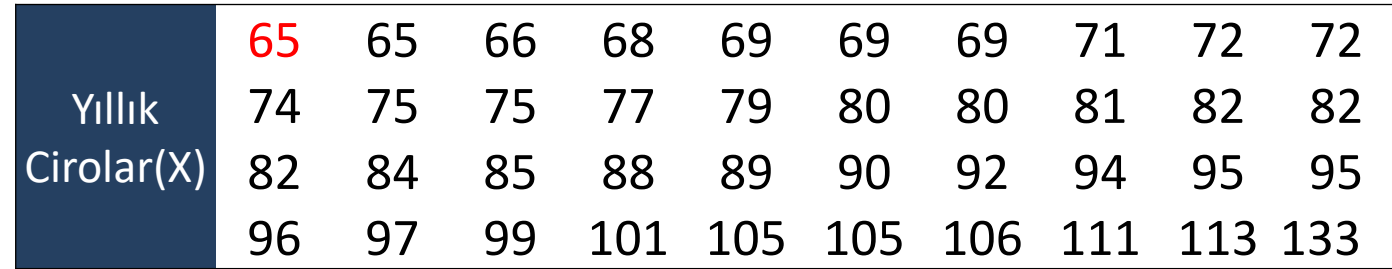

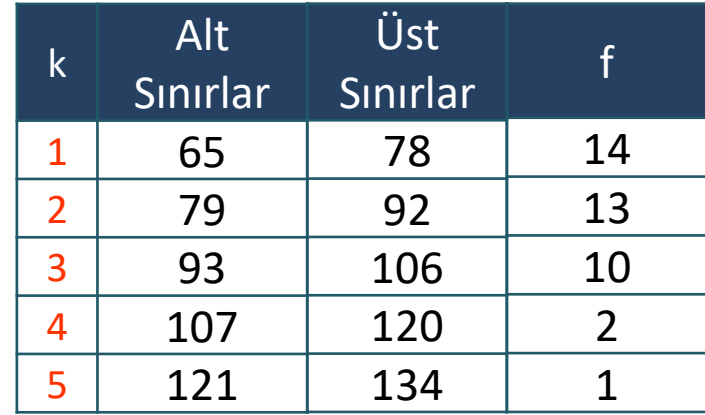

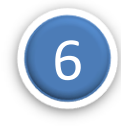

#### Sınıf Değerleri Hesaplanır.

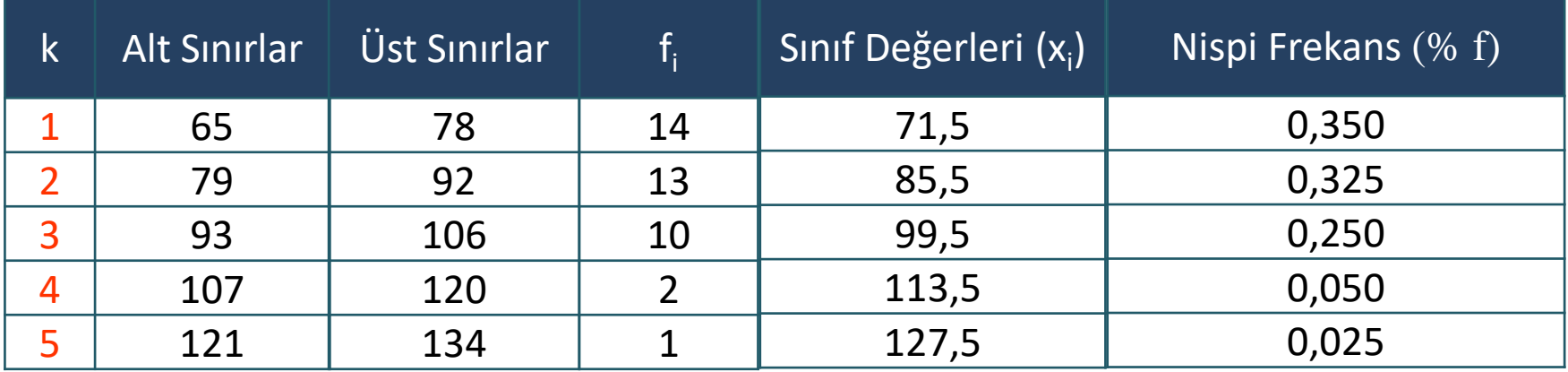

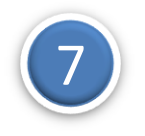

#### Frekans Dağılım Tablosu

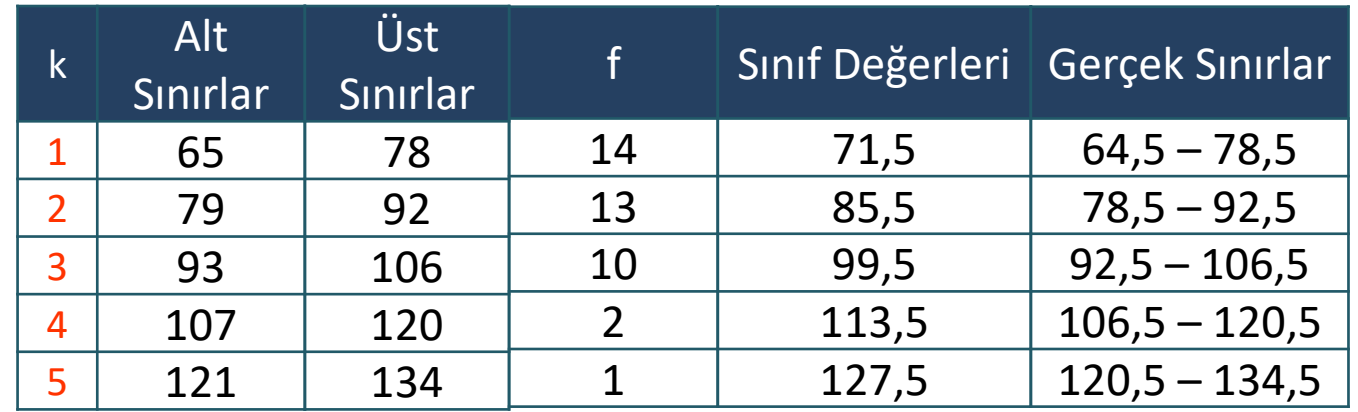

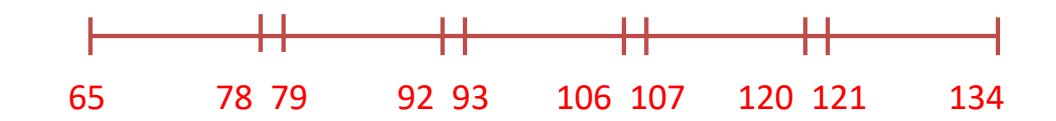

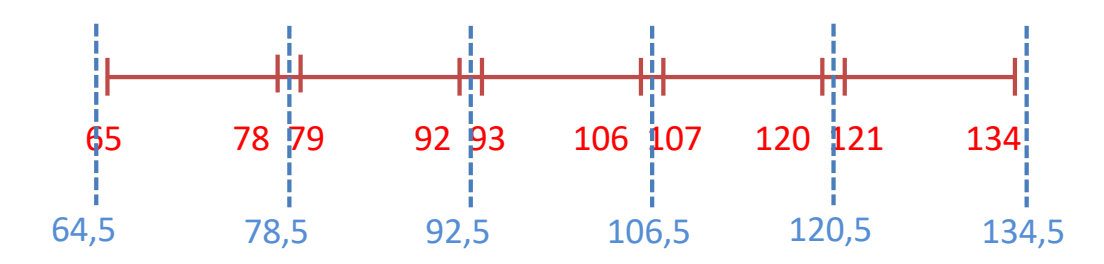

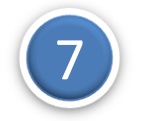

#### Histogram ve Poligon

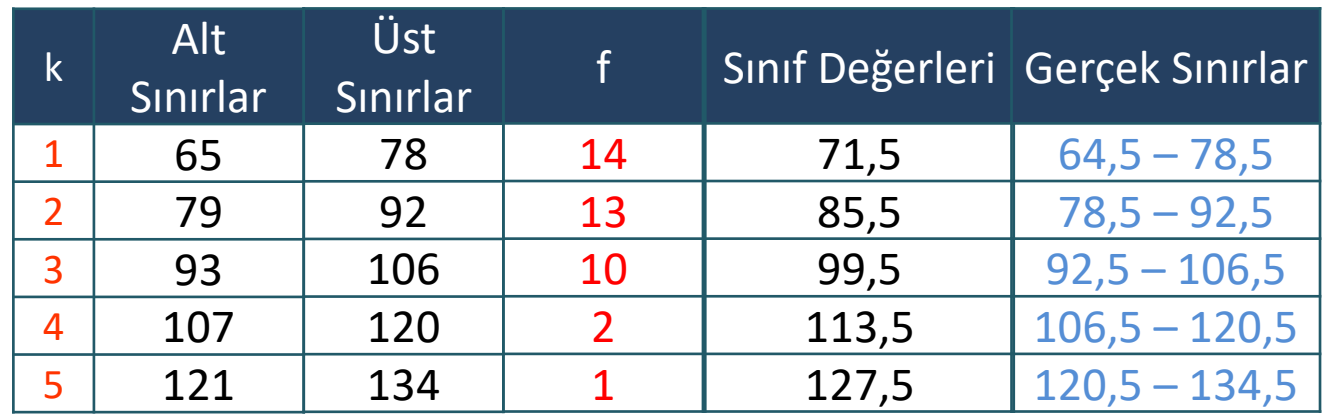

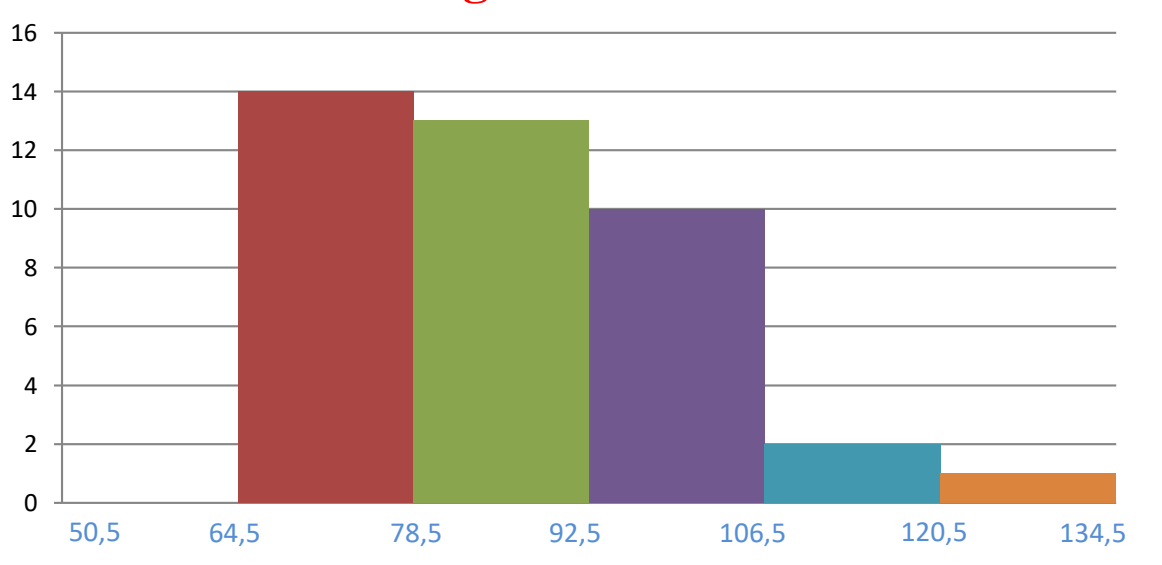

#### **Histogram Frekans Poligonu**

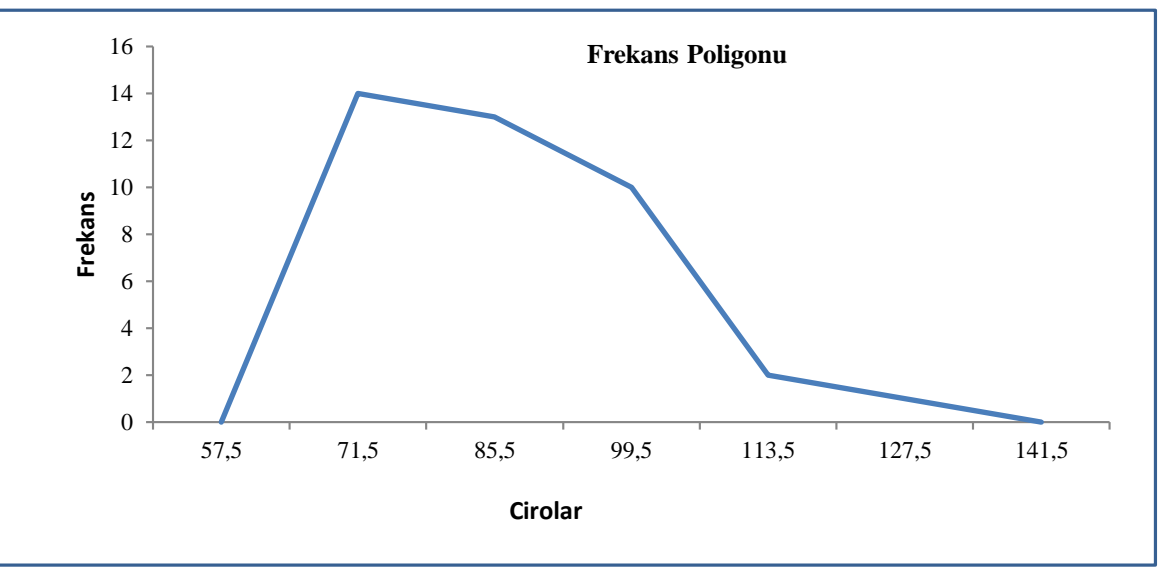

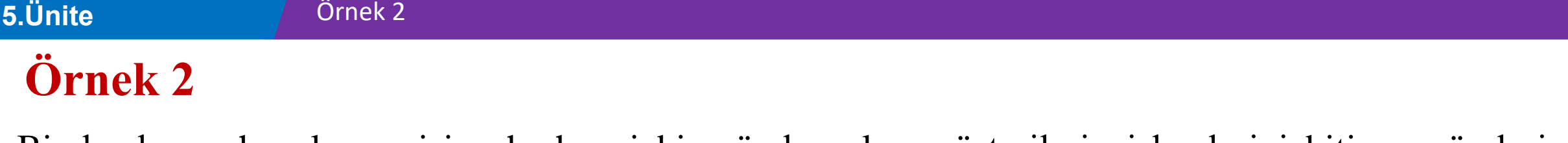

Bir bankanın havale servisine herhangi bir günde gelen müşterilerin işlemlerini bitirme süreleri dakika olarak ölçülmüştür.

Sınıf sayısını (k) 6 alarak verilerin frekans dağılım tablosunu oluşturunuz. Histogram ve frekans poligonunu çiziniz.

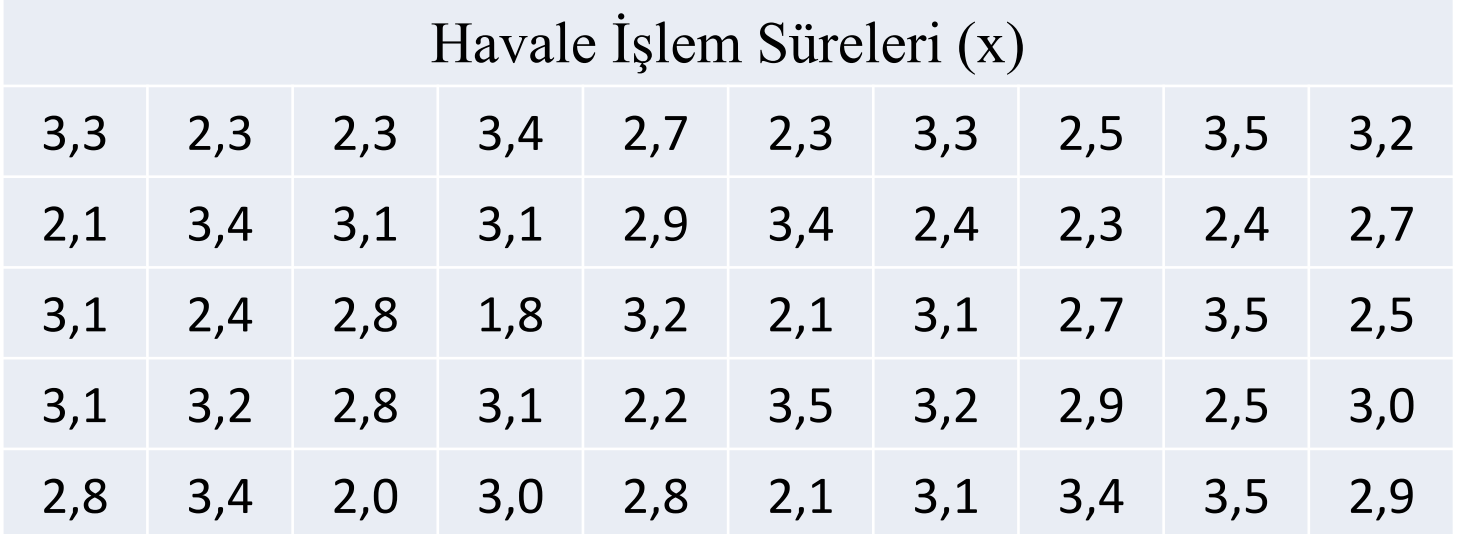

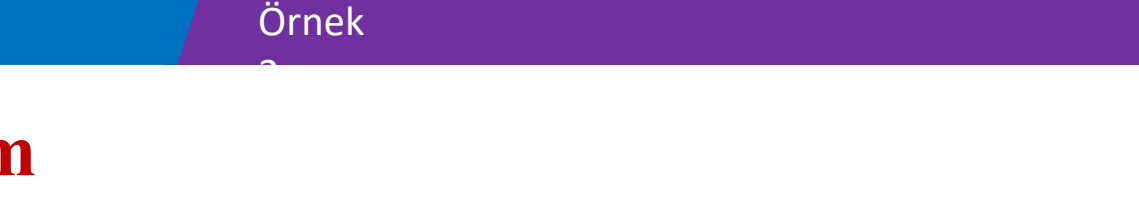

#### Verilenler

 $n= 50$ 

 $k=6$ 

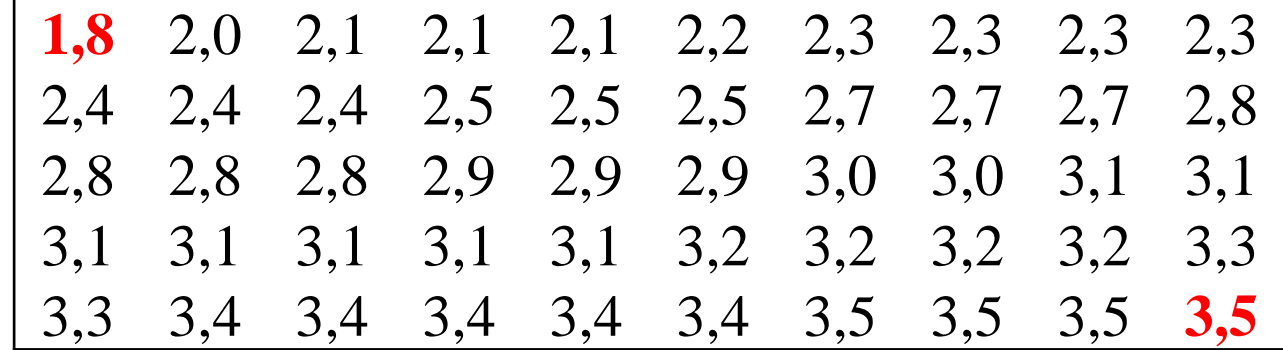

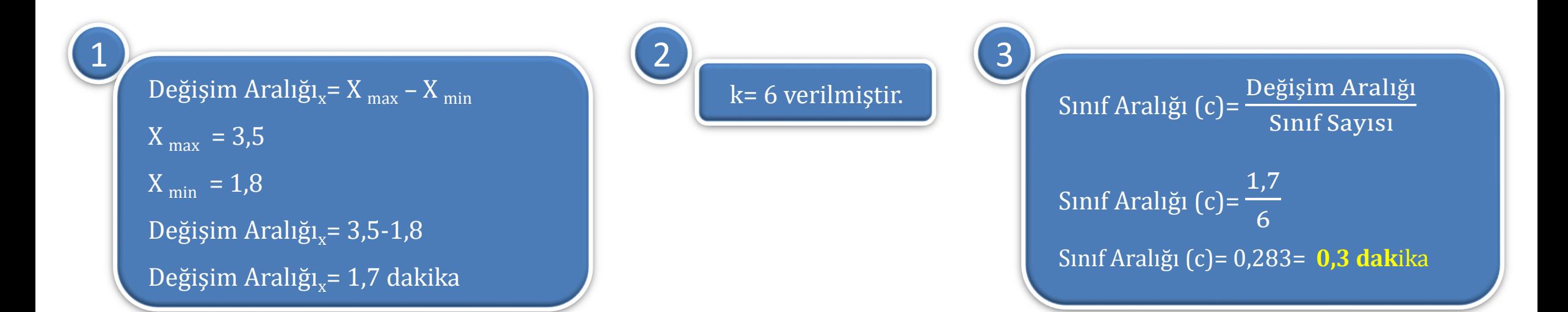

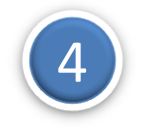

Sınıflar oluşturulur.

$$
k=6
$$
  

$$
c=0,3 \text{ dak}
$$
  

$$
X_{min}=1,8
$$
  

$$
X_{max}=3,5
$$

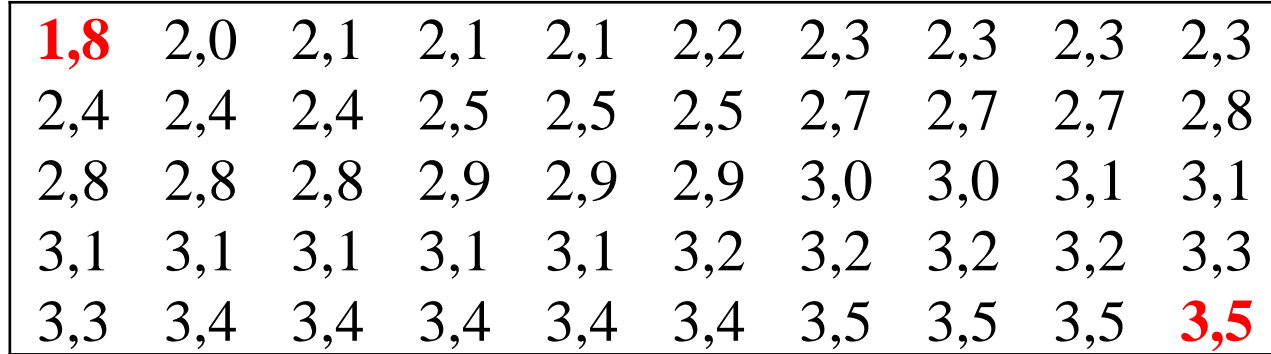

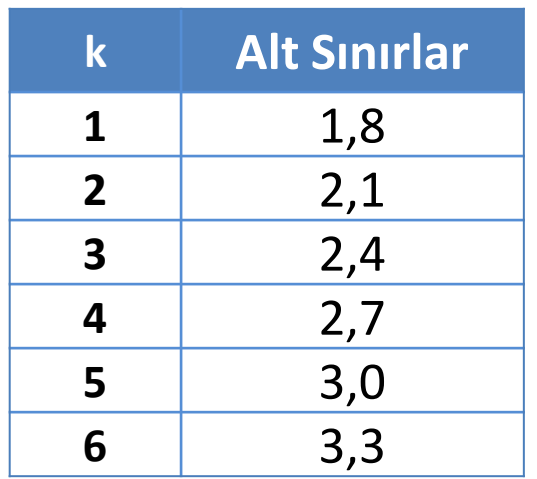

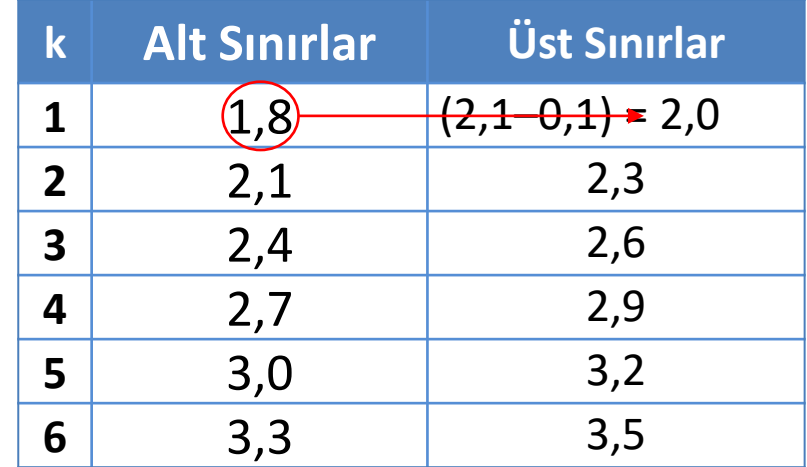

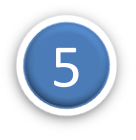

5 Sınıfların frekansları hesaplanır.

Verilenler:  $n= 50$  ve  $k=6$ 

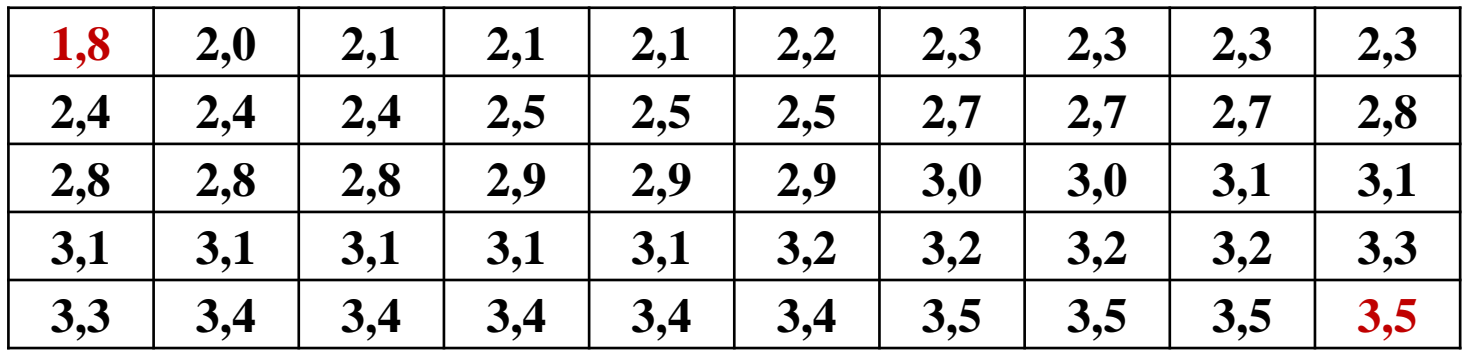

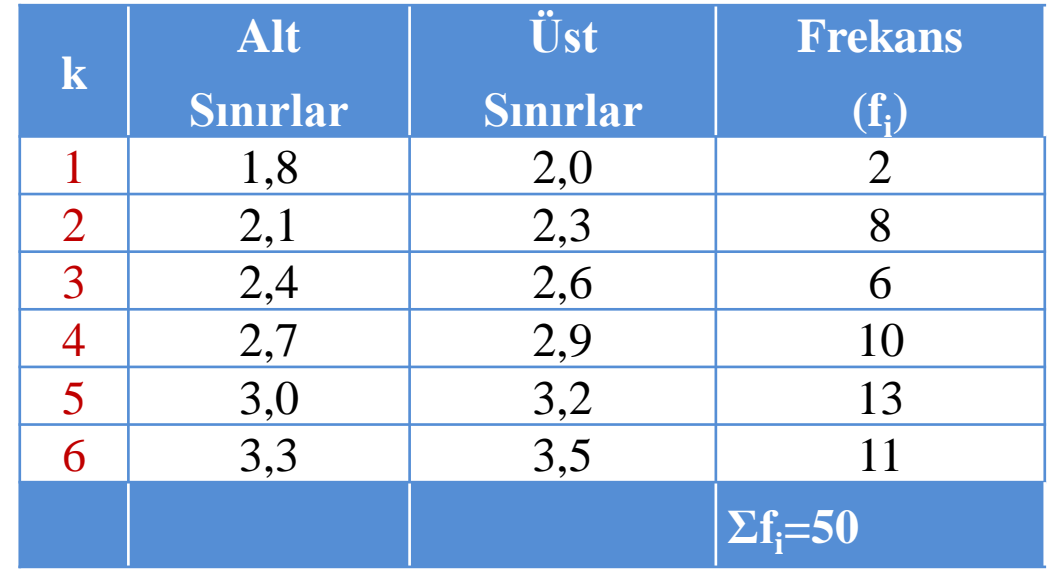

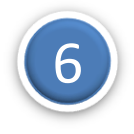

## 6 Sınıf Değerleri Hesaplanır.

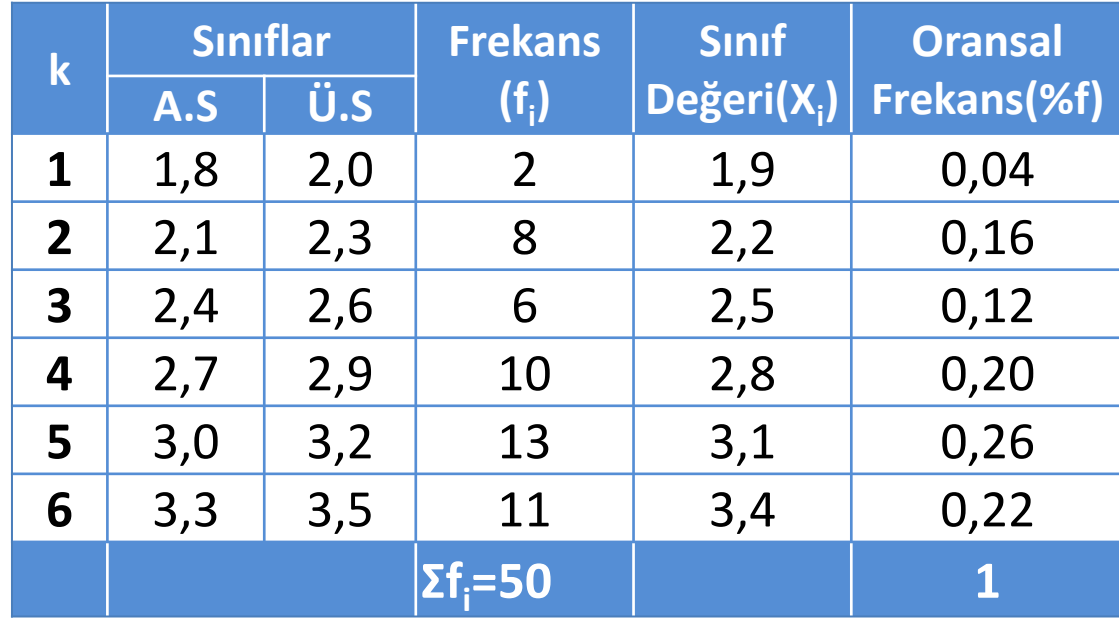

#### **5.Ünite**

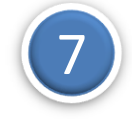

Histogram **<sup>k</sup>**

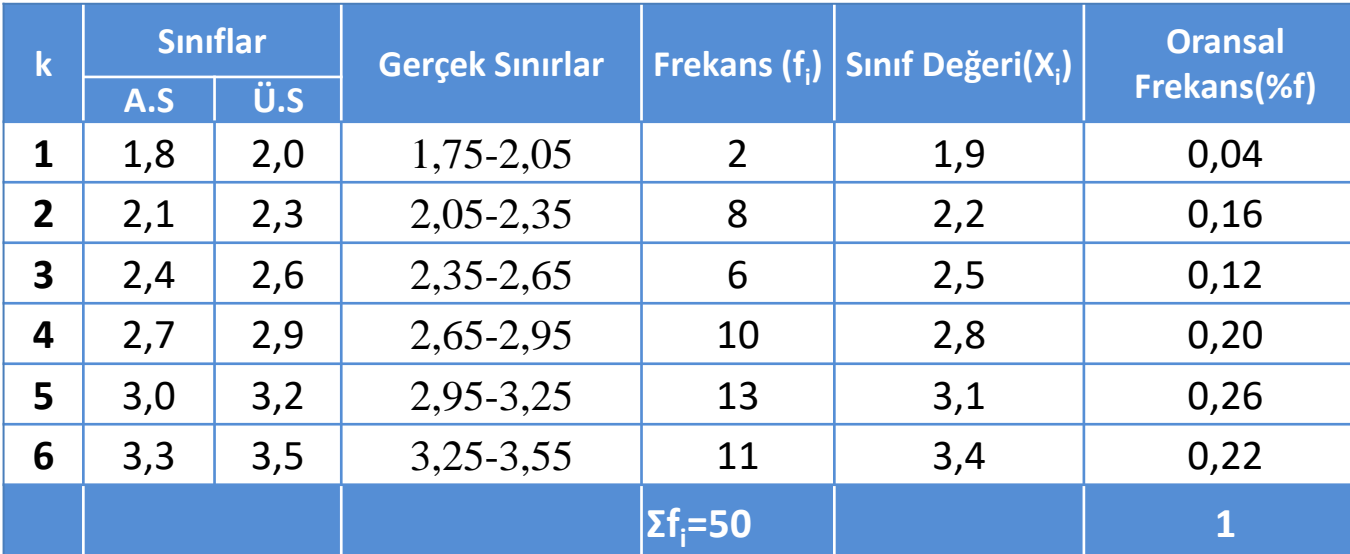

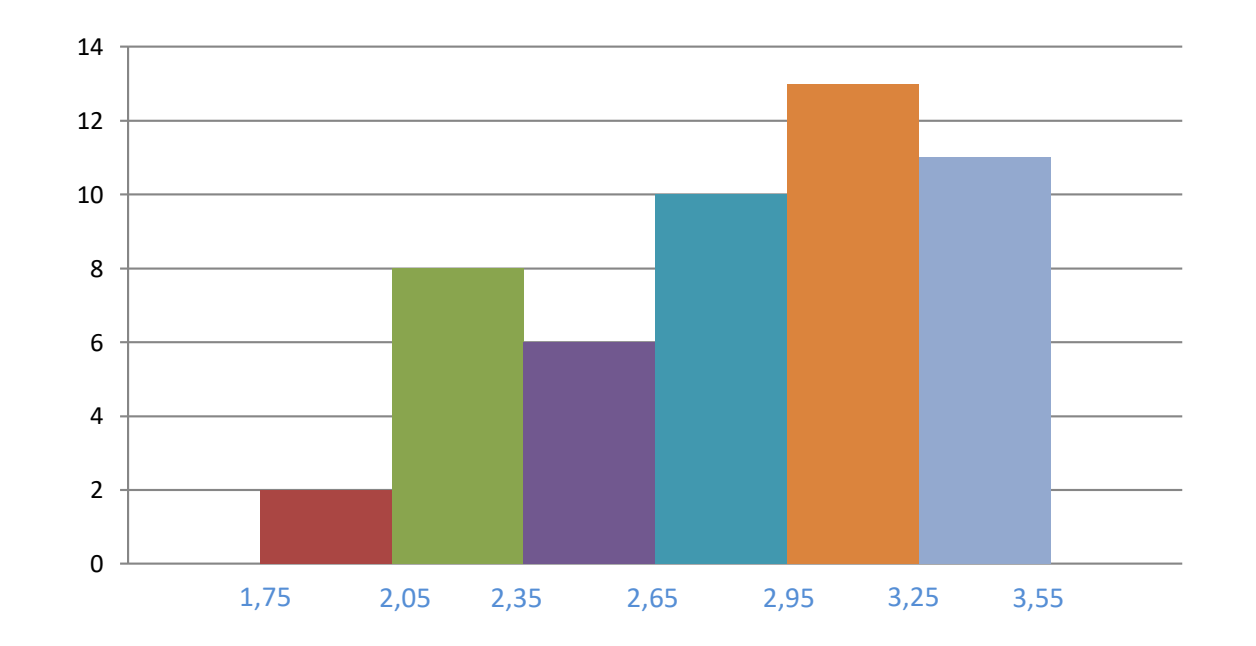

#### **5.Ünite**

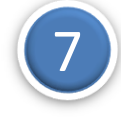

Frekans Poligonu

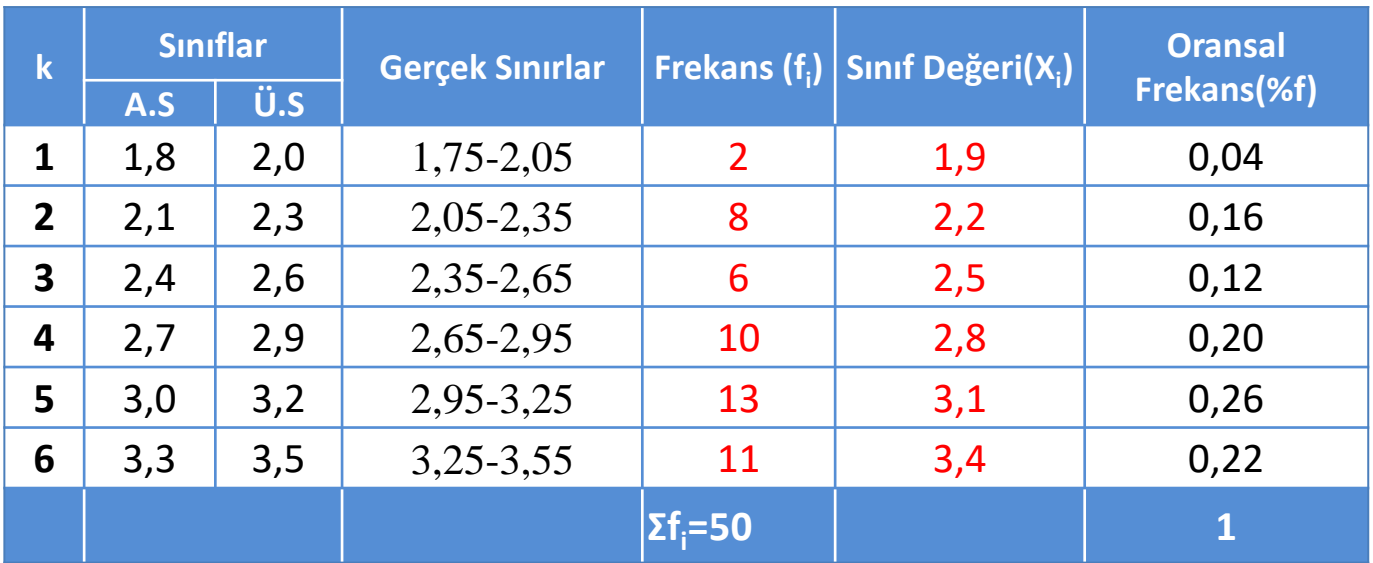

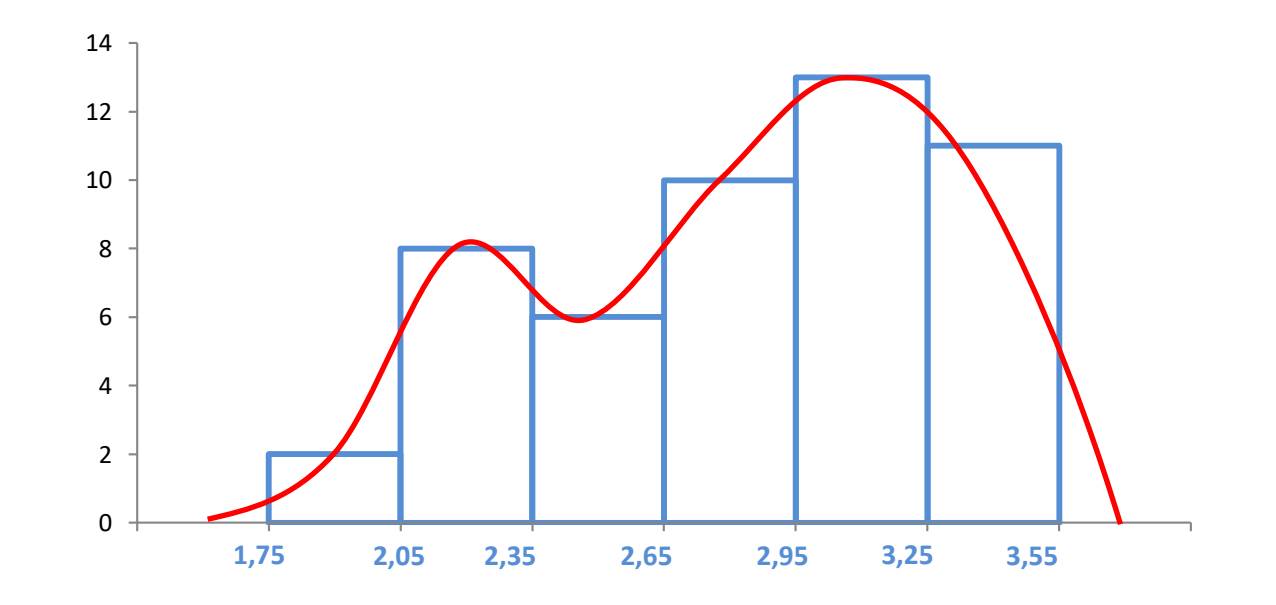

# **Kesikli verilerin sınıflandırılması**

Araştırmaya konu olan bazı özelliklere ilişkin veriler sayılarak elde edilir.

- $\checkmark$  Bir hanedeki elektronik cihazların sayısı
- Bir markete gelen günlük müşteri sayısı
- $\checkmark$  Bir günde Kaza yapan araç sayısı
- $\checkmark$  Bir ailedeki çocuk sayısı

gibi bazı özelliklere ilişkin değerler sayılarak elde edilir. Gözlem birimlerinde bu özelliklerin küsuratlı değer alması beklenemez. Bu özellikler tamsayı değeri alırlar.

Kesikli verilere ilişkin frekans dağılım tablolarının oluşturulması sürekli verilere nazaran daha kolaydır.

Bu tür veriler için Sınıf sınırları birbirinden doğal olarak ayrılmaktadır. Ayrıca veriler sürekli olmadığından gerçek sınırların belirlenmesine de gerek yoktur. Kesikli veriler için grafik gösterimlerde sütun (bar) grafiği ya da çizgi grafiği kullanılır.

### **Kesikli verilerin sınıflandırılmasında izlenecek adımlar**

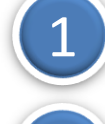

2

Değişim aralığını belirle (D.A= $X_{\text{max}} - X_{\text{min}}$ )

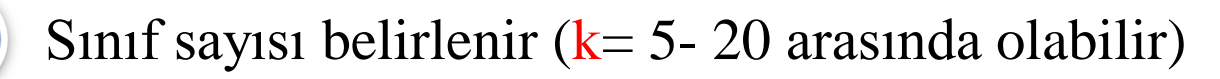

3 Sınıf Aralığı (c) hesaplanır.  $c = \frac{Değisim \ Araliğı}{I}$ *k* — — ———————

Sınıflar oluşturulur.

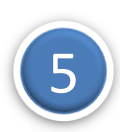

4

Serideki gözlem değerleri hangi sınıfa düşüyorsa o sınıfa kaydedilerek her sınıftaki veri sayısı yani sınıf frekansları elde edilir.

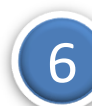

Sınıf Değerleri Hesaplanır.

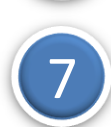

7 Sınıflandırılmış frekans (sıklık) dağılımlarının grafik gösteriminde Bar grafiği Kullanılır.

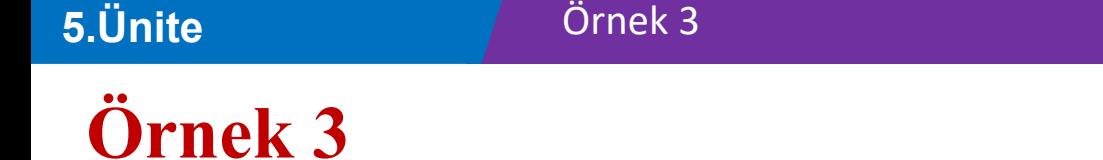

Bir bölgede faaliyet gösteren KOBİ'lerde çalışan işçi sayılarını araştırmak amacıyla 30 işletme incelenmiş ve bu işletmelerde çalışan sayısı tespit edilerek aşağıdaki tabloda verilmiştir.

Verileri 4 sınıfta özetleyiniz.

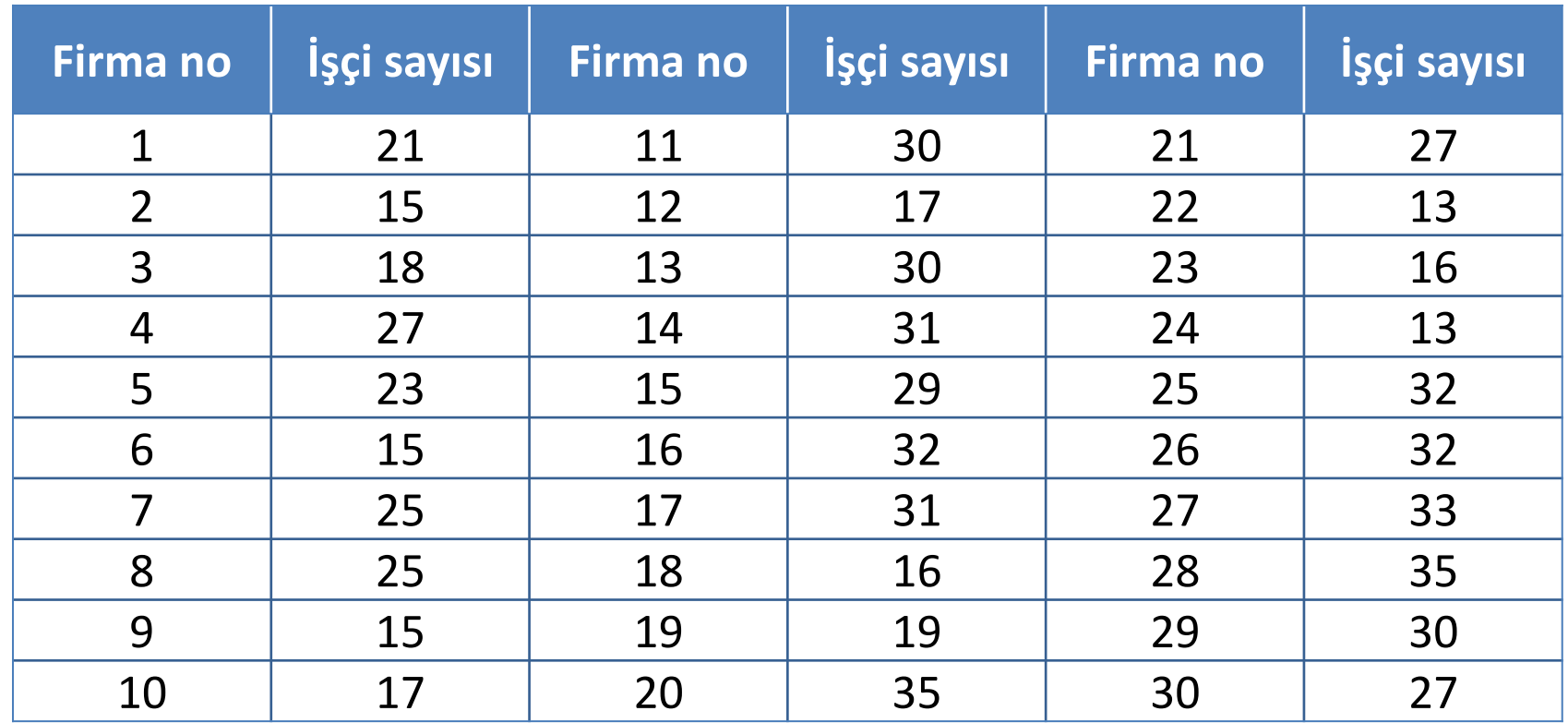

# **Çözüm**

- Verilenler:  $n=30$  ve  $k=4$
- Verileri sıralayalım
- Z= Bir İşletmede çalışan işçi sayısını göstersin.

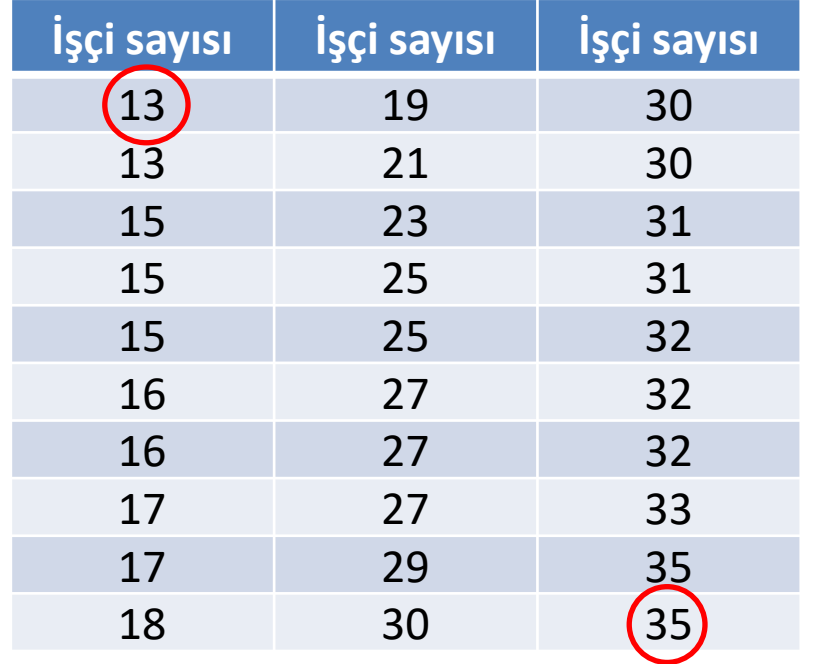

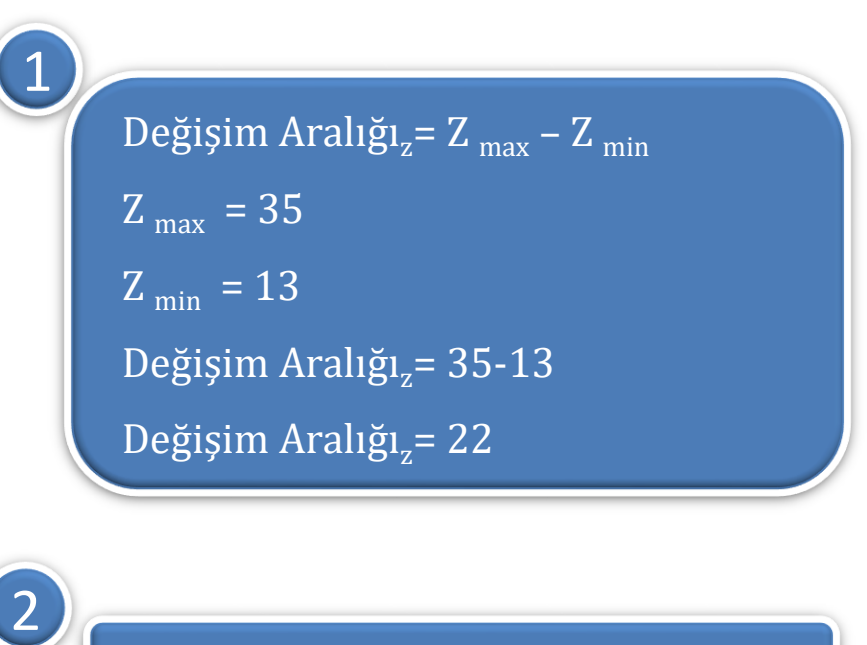

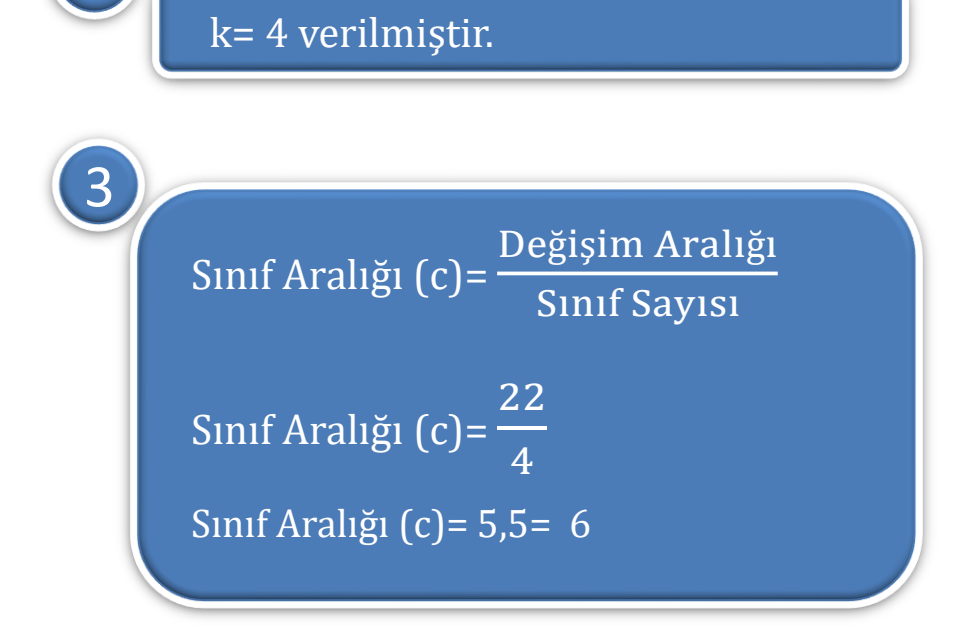

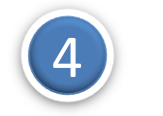

Sınıflar oluşturulur.

$$
k=4
$$
 ve c=6,  $Z_{min}=13$  ve  $Z_{max}=35$ 

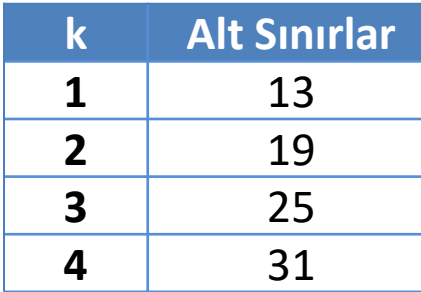

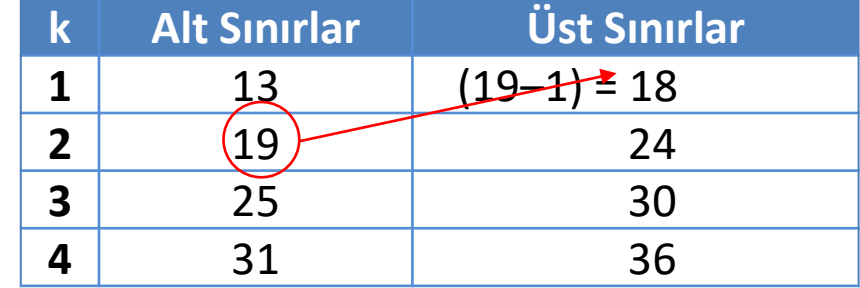

#### **5.Ünite**

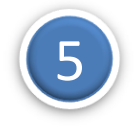

6

#### 5 Sınıfların frekansları hesaplanır. Verilenler:  $n=30$  ve  $k=4$

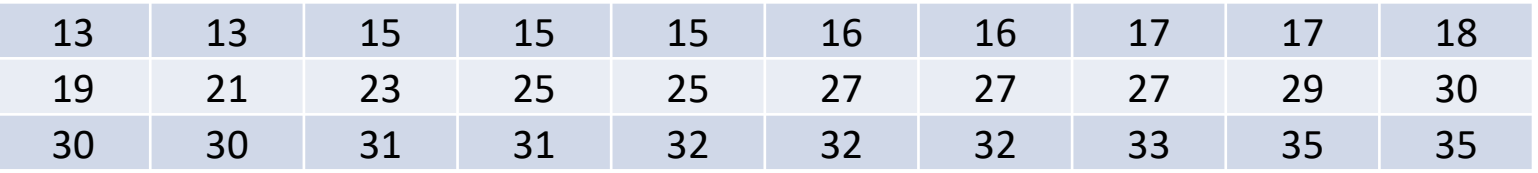

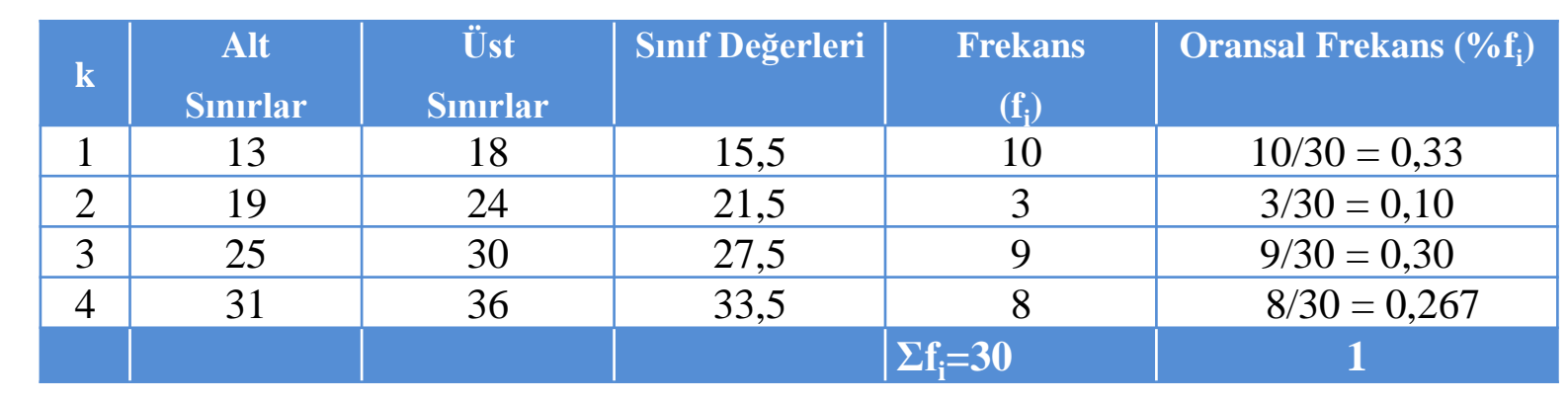

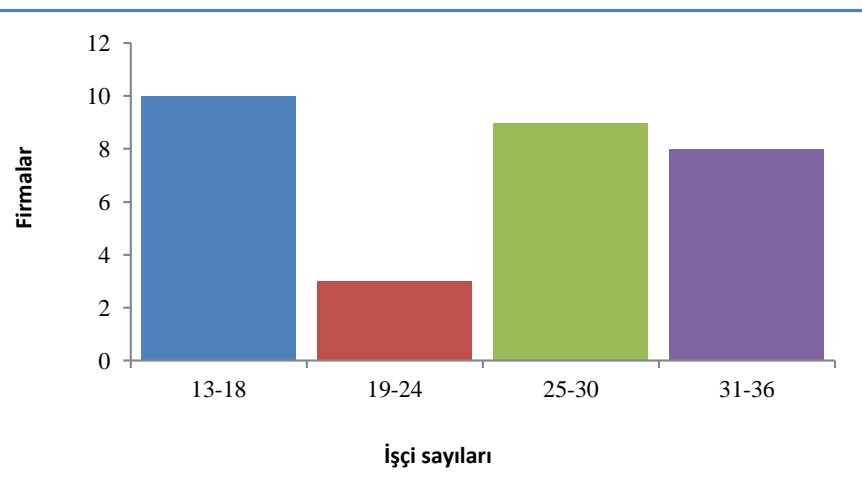

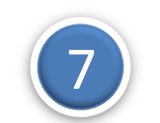

#### **Nitel verilerin sınıflandırılması**

Araştırmaya konu olan bazı özelliklere ilişkin veriler sözle ifade edilir.

- $\checkmark$  Sahip olunan aracın markası
- Eğitim Düzeyi
- $\checkmark$  Cinsiyet
- Medeni Hal

gibi bazı özelliklere ilişkin değerler sözle ifade edilir.

Kategorilere ayrılan verilerde, sınıfların elde edilmesi için işlem yapmaya gerek kalmaz çünkü her bir kategori bir sınıfı temsil eder.

Her sınıfa düşen gözlem sayısı ile frekans dağılım tablosu oluşturulur.

Frekans dağılım tablosunda sadece sınıflar (kategoriler), frekans ve oransal frekans sütunları yer alır.

# **Örnek 4**

Bir sınıfta öğrencilere babalarının eğitim düzeyi sorulmuş ve cevaplar aşağıdaki tabloda verilmiştir. Verileri sınıflandırınız ve uygun bir grafik ile gösteriniz.

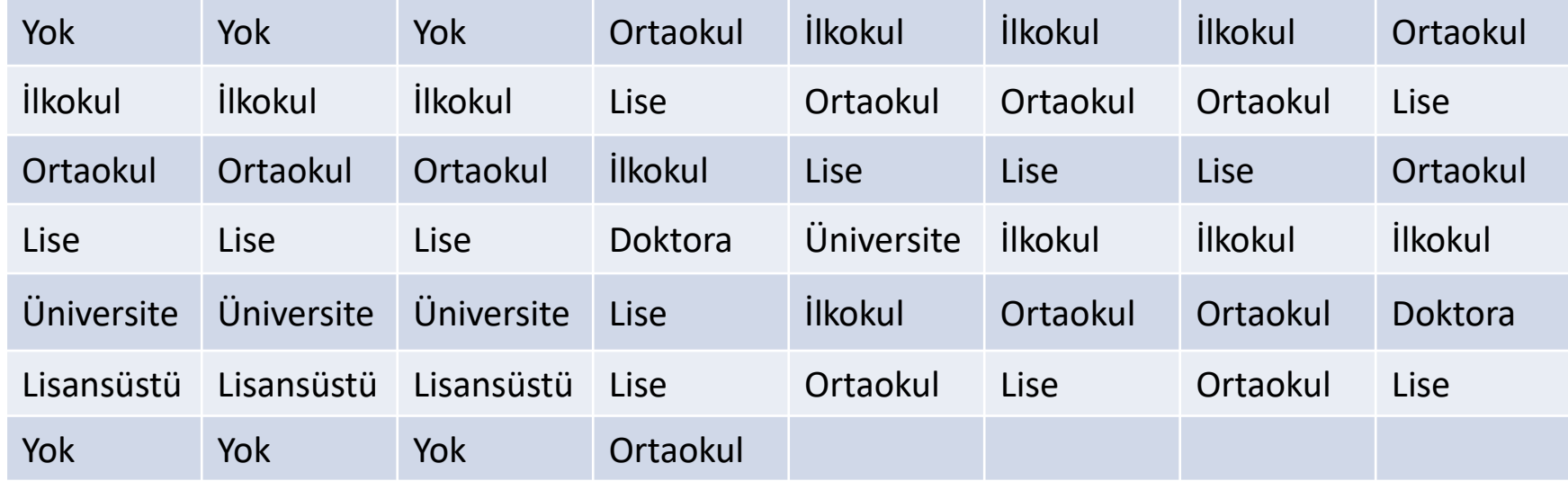

#### **5.Ünite**

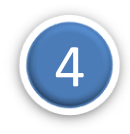

4 Sınıflar oluşturulur. Her kategori bir sınıf olarak ele alınır.

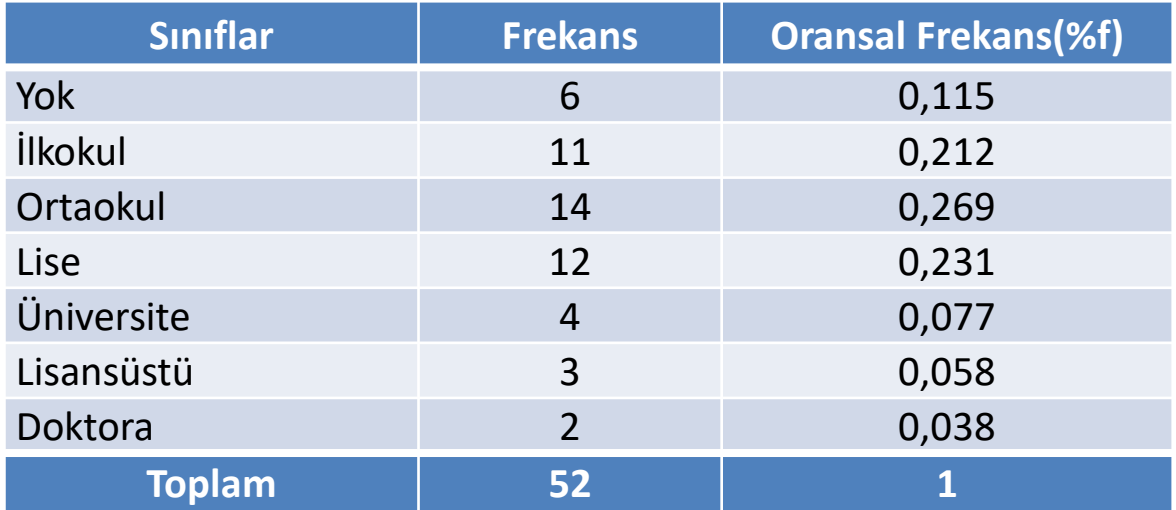

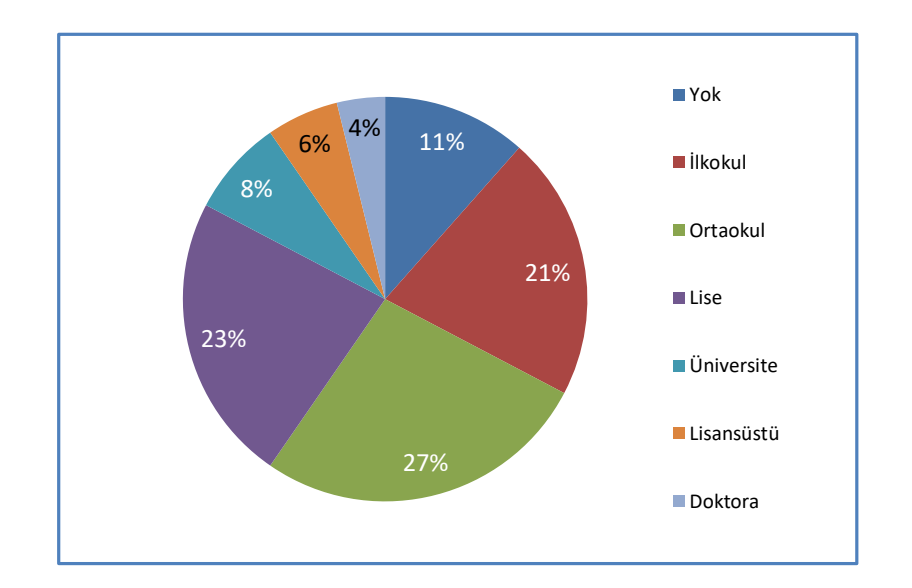

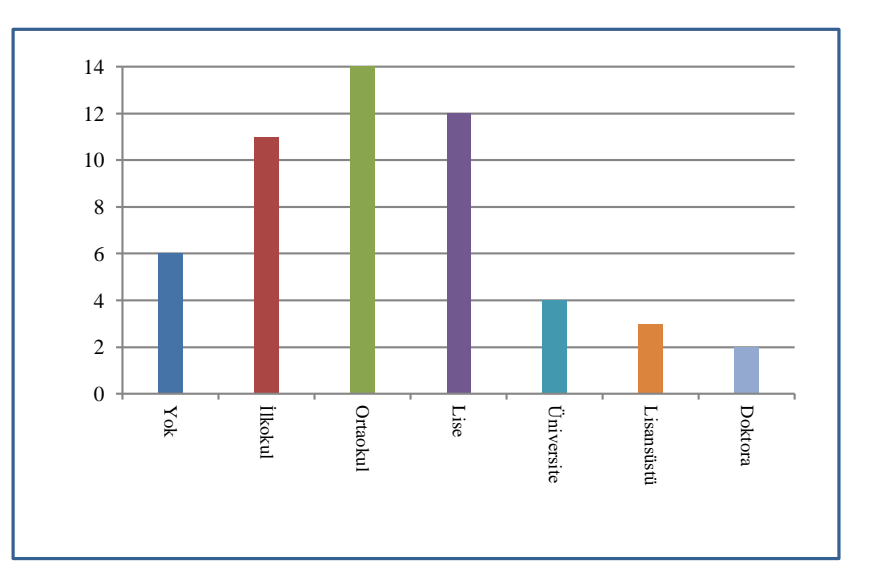

## **Değerlendirme Soruları**

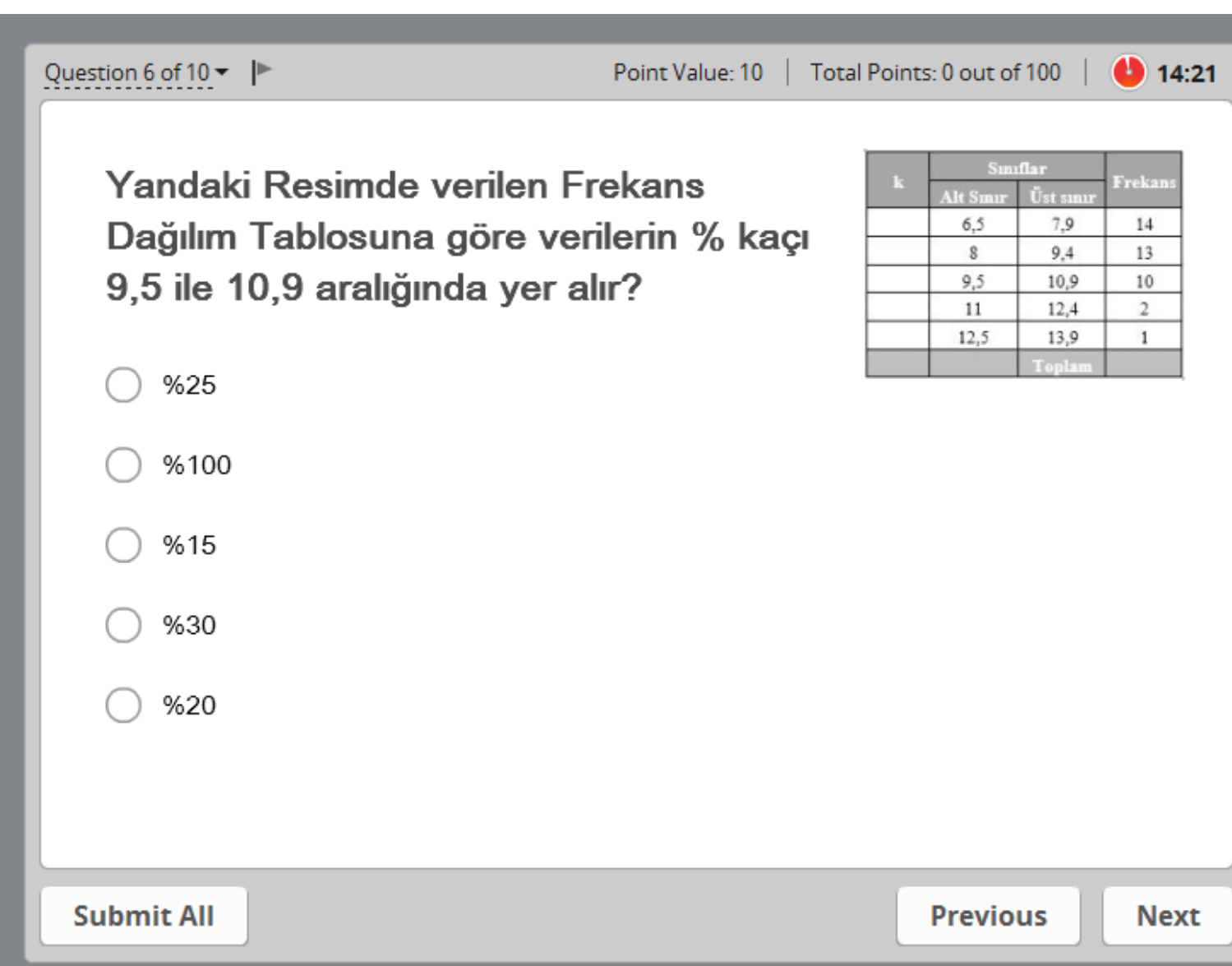